Download Free Adobe Photoshop Cs6

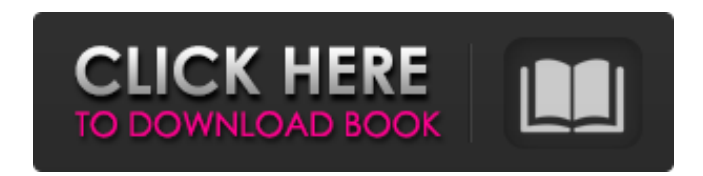

### **Photoshop Book In English Pdf Free Download Crack Activation [32|64bit]**

About software compression and file formats Digital photography provides you with several benefits over the analog camera-and-film system. You get more control over your images with the features and computer. Furthermore, tone, and color. Along with more and higher-quality options, you gain control of your file size, too. The Internet, e-mail, and CD/DVDs are limited in their ability to handle large image files. Many computers have a hard t an important feature. The term \_compression\_ means to reduce the amount of data you can store or transmit in a file. You can use compression when you're saving images in many different formats. For example, if you are scan level of compression isn't something that you should have to do often, especially if you're using the best quality settings when scanning your images. However, you may need to adjust compression settings on a case-by-case If you're going to use a lot of images on a CD or DVD, you may want to keep them in lossless format. This means you don't need to worry about compression affecting image quality. If you do keep an image in a lossless forma

### **Photoshop Book In English Pdf Free Download With Serial Key**

The last time I brought up Photoshop, I got my Nexus 6p review published. As I mentioned in that review, I've been getting a lot of questions about the features of the app. I thought I'd try to be more accurate here instea down of the software, how to use it, and what you need to know. What is Photoshop Elements? Photoshop Elements? Photoshop Elements is an alternative to Photoshop. What this means is that it uses the same features, with the they are digital photos or high-res documents or even bitmap illustration. The software uses Photoshop's keyboard shortcuts but uses them with a different interface. There are two things to keep in mind when using Photosho elements. You will need to learn how to do them as the interface is different. The other thing to realize is that you're limited. Photoshop is a big app, and if you don't understand what you're doing, you can't get the mos software is available for both Mac and Windows. For Mac, you need macOS High Sierra. Windows users, you can get it on Windows 10 or Windows 8.1. Photoshop Elements interface is clean and straightforward. There is a library that the screen is split into two columns of three buttons. The left column holds the Library and the right column has the Tools panel. The Tools panel has two rows. The top row holds the tools and the bottom row holds the

## **Photoshop Book In English Pdf Free Download Crack + Full Version**

Filters Filters are filters that you apply to images. They add a layer of effects to your image, and can even change your image colors to change the look of your photograph. You can filter repeatedly to give it different l layers in that you can apply them repeatedly to the same layer to change the look of an image. Filters are also saved in Bridge, the file browser.

## **What's New in the?**

Data analysis Data analysis in social science requires the use of statistical and mathematical techniques to construct a model from the data. These techniques may use either parametric or non-parametric assumptions regardi statistically significant it may be indicated that the assumption or hypotheses being tested are invalid or have been rejected. This is generally a result of the data being anomalous, and will require further research to a it. Frequently the form of the model is expressed as a mathematical formula which allows prediction and other tasks to be undertaken in the manner of science. A mathematical model may be necessary when the data is spread a the results may only be reported on the restricted subset of the data which was used in the analysis. Adoption of statistical techniques in social sciences and healthcare In healthcare, statistical analysis of data is beco use of statistical models in order to make predictions and develop countermeasures. The number of analyses has increased with the use of electronic medical records, and this is bringing statistical analysis to the mainstre medical images available, and therefore the ability to use a more complex image analysis. Image analysis can be useful in the investigation of patient care, for example in the application of the DICOM standard, which is us released every year and often used for academic research purposes. They are also used to analyse the governmental spending on healthcare and funding for government programmes. Uncertainty and experimental design Some data

# **System Requirements:**

Windows 10, Windows 8, Windows 7, Windows XP (SP3), Windows 2000, Windows 2000, Windows 2000, Windows 2000, Windows 98, Windows ME 4 GB RAM Dual Core Processor (2.0 GHz) 500 MB free HDD space 1024 x 768 display resolution with a Geforce GTX 550 or lower

Related links:

<https://versiis.com/33111/buy-adobe-photoshop-cs5-extended-full-version/> <https://thevaluesquares.com/photoshop-2020-2019xforever-final-version/> <http://www.healistico.com/adobe-photoshop-2020-registration-code/> <http://www.giffa.ru/who/88681/> <https://5e19.com/ios-photoshop-brushes-download/> <https://webflow-converter.ru/photoshop-free-download-for-windows-64bit/> [https://sharingourwealth.com/social/upload/files/2022/07/2KBO5YwNDsGJcYOGOvnG\\_01\\_a666b0122ac459d0fed0570bab548e05\\_file.pdf](https://sharingourwealth.com/social/upload/files/2022/07/2KBO5YwNDsGJcYOGOvnG_01_a666b0122ac459d0fed0570bab548e05_file.pdf) <http://iptvpascher.com/?p=25338> <https://togetherwearegrand.com/download-adobe-photoshop-cs7-for-windows-xp/> <https://richard-wagner-werkstatt.com/2022/07/01/adobe-photoshop-2-2/> [https://www.americanchillpodcast.com/upload/files/2022/07/98q3QOgsbqMflygz7rbw\\_01\\_a666b0122ac459d0fed0570bab548e05\\_file.pdf](https://www.americanchillpodcast.com/upload/files/2022/07/98q3QOgsbqMflygz7rbw_01_a666b0122ac459d0fed0570bab548e05_file.pdf) <https://copasulassessoria.com.br/advert/free-photoshop-custom-shapes/> <https://www.gorelim.com/free-101-certificate-graduation-blank-templates/> [https://evahno.com/upload/files/2022/07/xTneCGI6c5gl5fZXju21\\_01\\_a666b0122ac459d0fed0570bab548e05\\_file.pdf](https://evahno.com/upload/files/2022/07/xTneCGI6c5gl5fZXju21_01_a666b0122ac459d0fed0570bab548e05_file.pdf) [https://you.worldcruiseacademy.co.id/upload/files/2022/07/mxItWqAjqLFu9RLIq29s\\_01\\_be8490ceb4a78f29e03f701ffebcf097\\_file.pdf](https://you.worldcruiseacademy.co.id/upload/files/2022/07/mxItWqAjqLFu9RLIq29s_01_be8490ceb4a78f29e03f701ffebcf097_file.pdf) <http://www.studiofratini.com/20-photoshop-actions/> [https://poetzinc.com/upload/files/2022/07/nnja9kgCcHSVJWsvuoKe\\_01\\_a666b0122ac459d0fed0570bab548e05\\_file.pdf](https://poetzinc.com/upload/files/2022/07/nnja9kgCcHSVJWsvuoKe_01_a666b0122ac459d0fed0570bab548e05_file.pdf) [http://humlog.social/upload/files/2022/07/uQjw2sGsZYxhhtqwbNrr\\_01\\_a666b0122ac459d0fed0570bab548e05\\_file.pdf](http://humlog.social/upload/files/2022/07/uQjw2sGsZYxhhtqwbNrr_01_a666b0122ac459d0fed0570bab548e05_file.pdf) [https://www.palup.com/upload/files/2022/07/EuAlBnGuItX6iKpc4qq6\\_01\\_be8490ceb4a78f29e03f701ffebcf097\\_file.pdf](https://www.palup.com/upload/files/2022/07/EuAlBnGuItX6iKpc4qq6_01_be8490ceb4a78f29e03f701ffebcf097_file.pdf) <https://insuranceplansforu.com/best-free-text-effect-psd/>